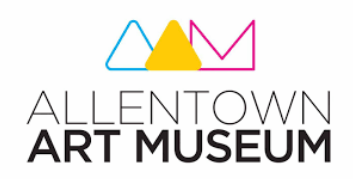

## Op Art

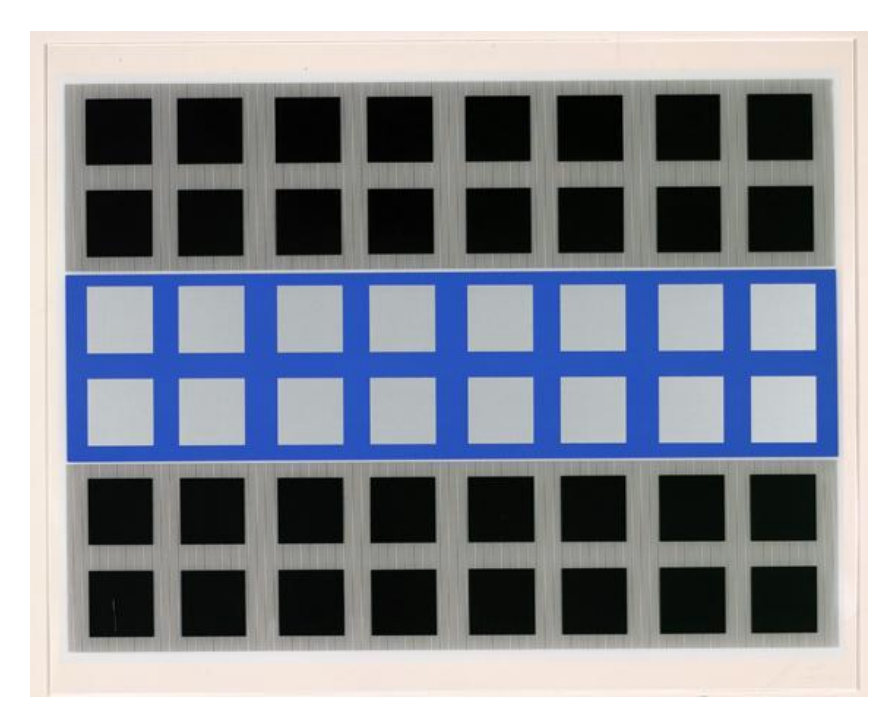

Jesús Rafael Soto explores color, shape, and color theory to create artworks that play with our eyes and our mind. Op Art, or optical art, is a form of abstract art that uses optical illusions. These illusions use shape, color and line to create the illusion of movement, flashing or warping. In this artwork, *Screen Print D* from *Jai-Alai,* Soto uses color, contrast and geometric shapes to create Op Art. The use of contrast and color in Op Art uses science to create new and interesting effects. Can you spot any of these effects in Jesús Rafael Soto's artwork?

[Jesús Rafael Soto \(Venezuelan, 1923-2005\)](https://en.wikipedia.org/wiki/Jes%C3%BAs_Rafael_Soto) *Screen Print D* from *Jai-Alai,* [1969, Screen print on Plexiglass. Gift of James W. Dye,](https://en.wikipedia.org/wiki/Jes%C3%BAs_Rafael_Soto)  [1979. \(1979.56.1\)](https://en.wikipedia.org/wiki/Jes%C3%BAs_Rafael_Soto)

Complementary colors are colors that are opposite on the color wheel. When colors that complement each other are placed next to each other, it can cause our minds to 'fill in the blanks' and create movement or new colors and shapes. Create your own Op art inspired by line, shape, color, and contrast with the guide below.

## Materials:

- Paper
- Pencil
- Sharpie or black marker (Optional)
- Ruler
- Markers, colored pencil, or crayons
- Shape tracers (optional)

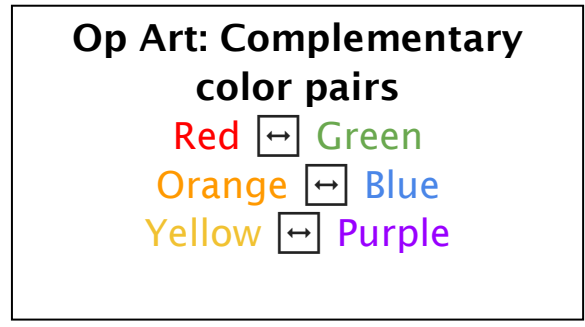

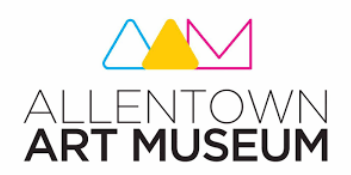

## Op Art

## Follow these steps to create your own Op Art.

Step 1: Use shape tracers or freehand 2-5 geometric shapes on your paper. Try any shape you would like- Triangles, squares, circles, pentagons, and more.

Step 2: Use a ruler to draw evenly spaced lines inside of your shapes with a pencilwhichever way you want.

Step 3: Use a ruler to draw evenly spaced lines outside your shapes, going the OPPOSITE way.

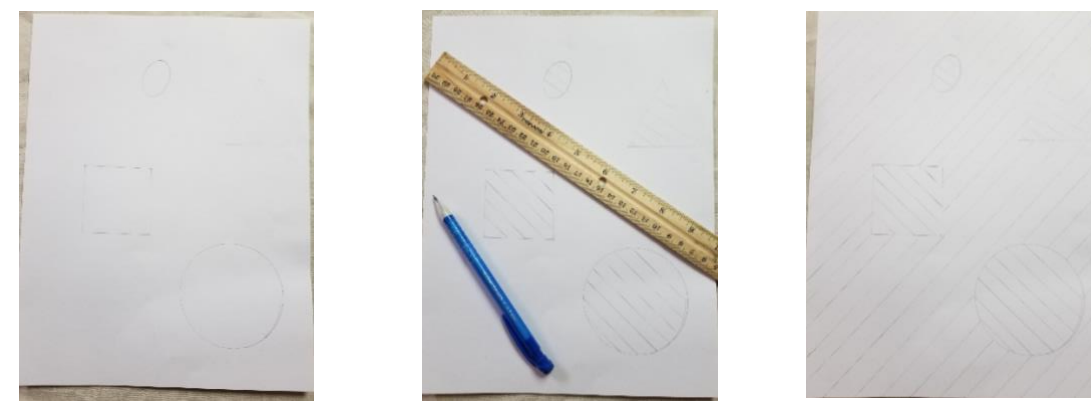

Step 4: Use the color wheel to pick two Complementary (opposite) colors. Contrasting colors are opposite on the color wheel. Using your contrasting colors, fill in your drawn lines. Switch colors with every line you fill in.

Step 5: (Optional) Use a sharpie or black marker to trace your pencil lines.

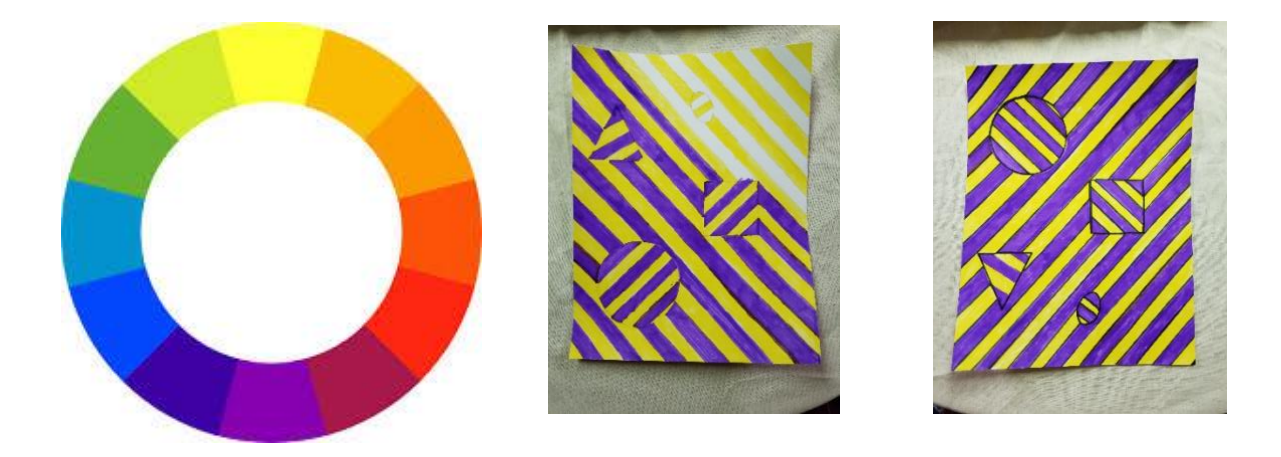